Razonamiento automático (2005–06)*Tema 4: Razonamiento automático con igualdad*

José A. [Alonso](http://www.cs.us.es/~jalonso) Jiménez

Grupo de Lógica [Computacional](http://www.cs.us.es/glc) Dpto. Ciencias de la Computación e Inteligencia Artificial [Universidad](http://www.us.es/) de Sevilla

## **Axiomas de igualdad**

- $\bullet$  Demostrar que si Francisco es igual <sup>a</sup> Curro y <sup>a</sup> Paco, entonces Curro y Pacoson iguales
- Formalización en <sup>O</sup>TTER

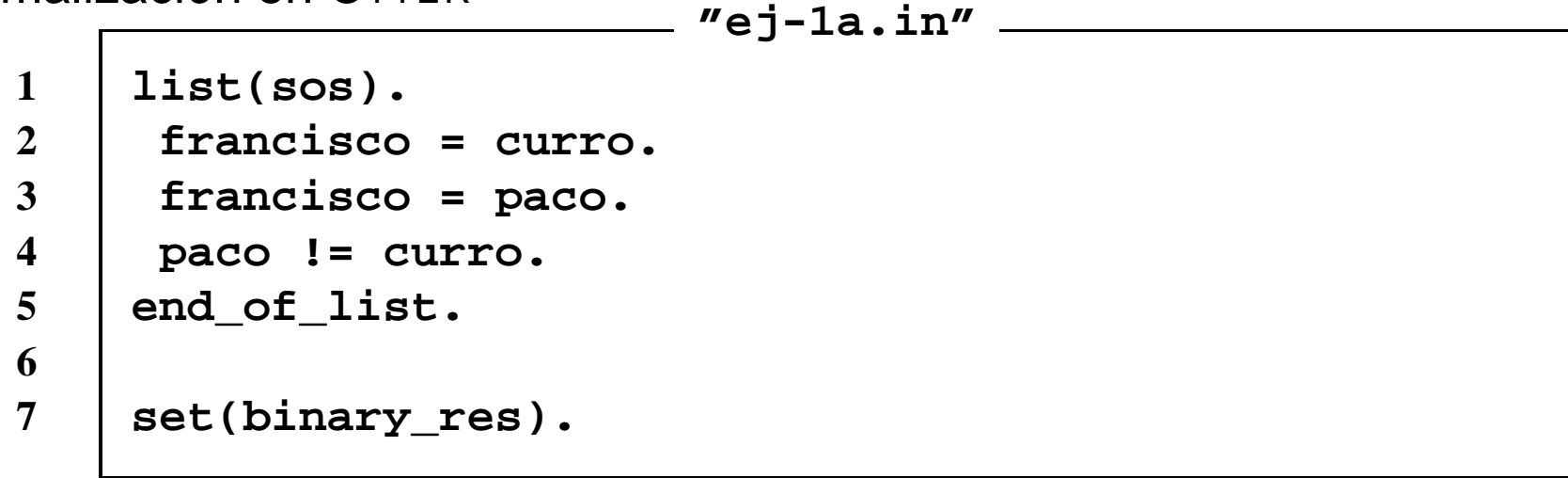

## **Axiomas de igualdad**

 $\bullet$ Formalización en <sup>O</sup>TTER con axiomas de igualdad **"ej-1b.in"**

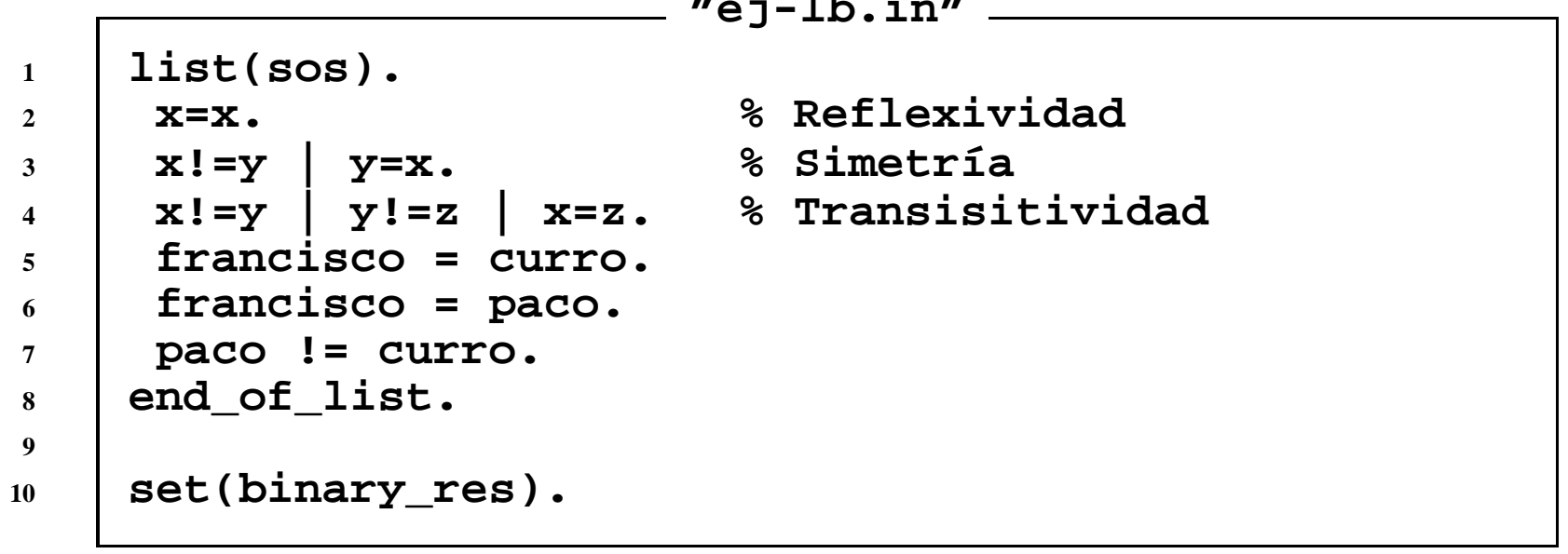

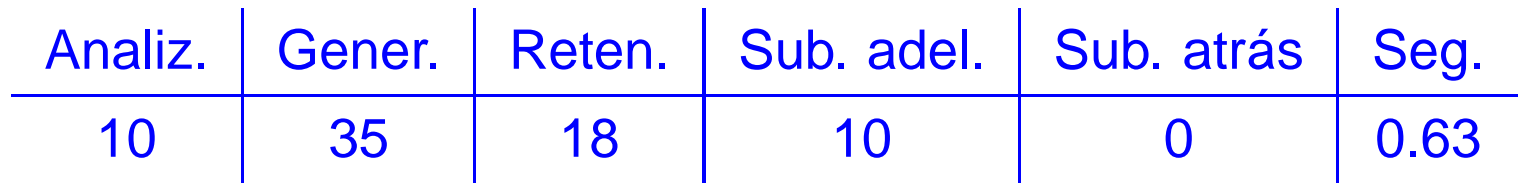

## **Axiomas de igualdad**

• Formalización en OTTER con soporte y resolución UR

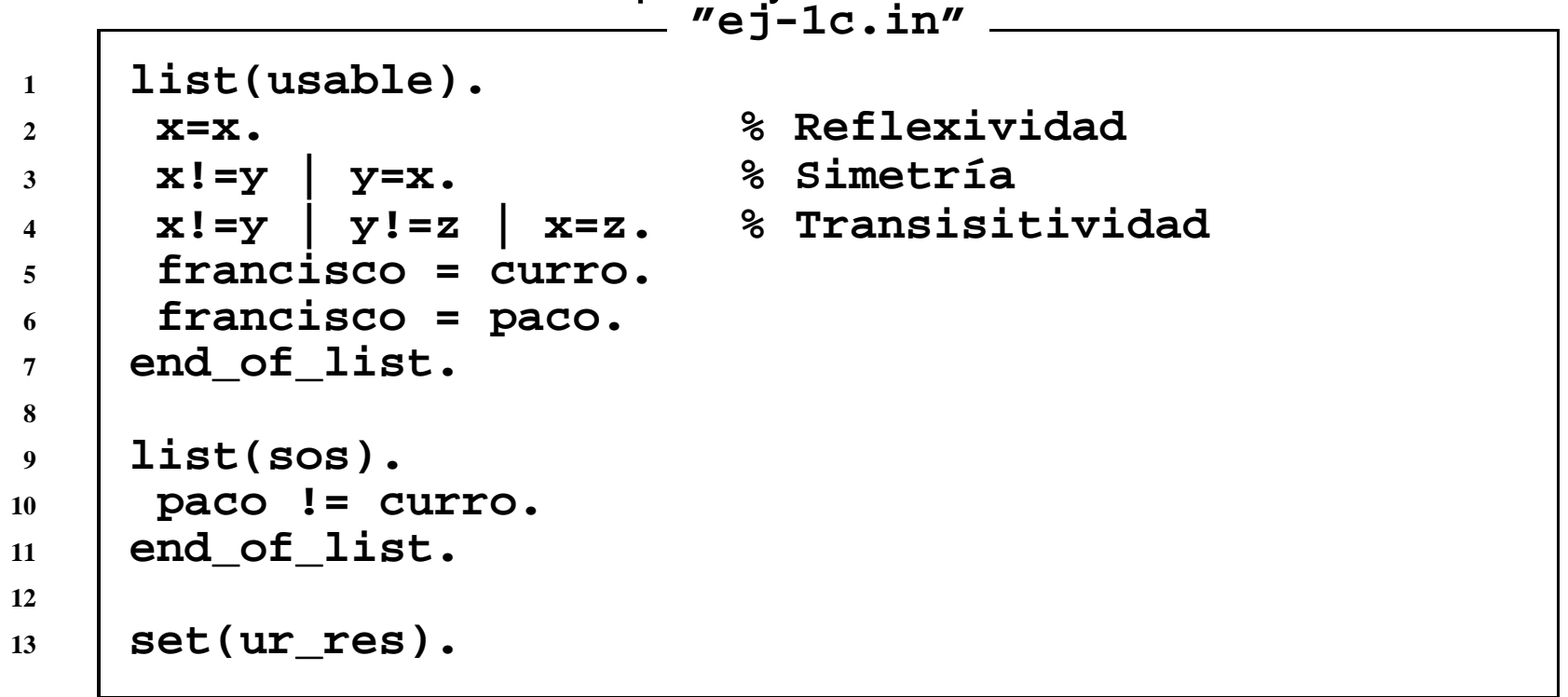

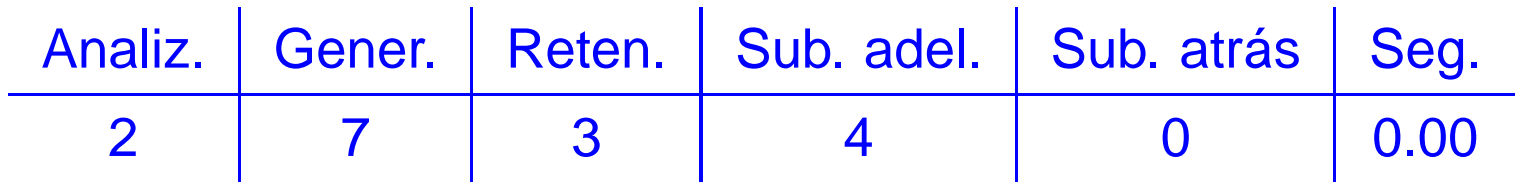

- • Demostrar que si la opuesta de la derecha es la izquierda y la opuesta de la izquierda es la derecha, entonces la opuesta <sup>a</sup> la opuesta de la derecha es laderecha
- •**• Formalización en OTTER con axiomas de igualdad<br>"e i all...**

```
"ej-2a.in"1 list(sos).2x=x.<br>
8 Reflexividad<br>
x!=v | v=x.<br>
8 Simetría
3x!=y | y=x.<br>x!=y | y!=z | x=z.
4 x!=y | y!=z | x=z. % Transisitividad
5 opuesta(derecha) = izquierda.
6 opuesta(izquierda) = derecha.
7 opuesta(opuesta(derecha)) != derecha.
8 end_of_list.910 set(binary_res).
```
 $\bullet$ Formalización en <sup>O</sup>TTER con un axioma de sustitución **"ej-2b1.in"**

```
1 include('ej-2a.in').23 list(sos).
 x!=y | opuesta(x)=opuesta(y).
45 end_of_list.
```
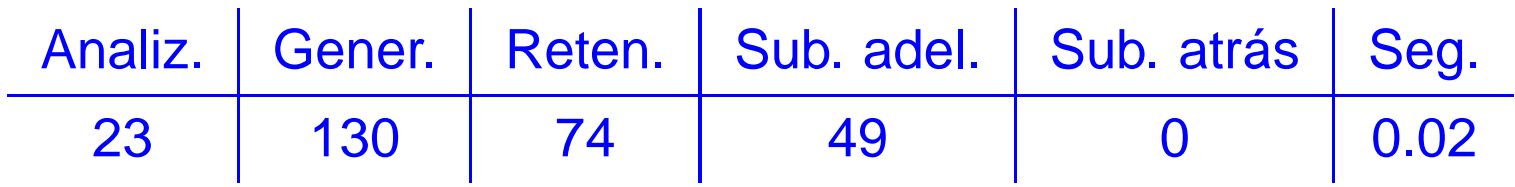

•**• Formalización en OTTER con soporte y resolución UR "ej-2b2.in"**

```
1 list(usable).2x=x.<br>
x!=v | v=x.<br>
12.<br>
12.<br>
12.<br>
12.<br>
12.<br>
12.<br>
12.<br>
12.<br>
12.<br>
12.<br>
12.<br>
12.<br>
12.<br>
13.<br>
13.<br>
13.<br>
13.<br>
13.
3 x!=y | y=x. % Simetría
4x! = y | y! = z | x=z.
5 x!=y | opuesta(x)=opuesta(y). % Sustitución
6 opuesta(derecha) = izquierda.
7 opuesta(izquierda) = derecha.
8 end_of_list.910 list(sos).
 opuesta(opuesta(derecha)) != derecha.
1112 end_of_list.1314 set(ur_res).
```
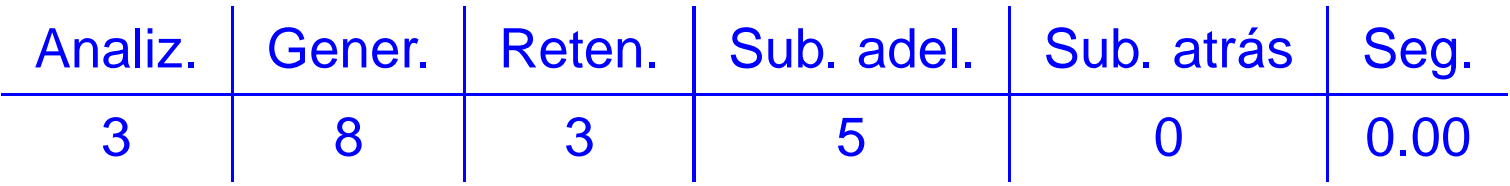

- • Demostrar que si los padres son mayores que los hijos y Luis es el padre deJuan, entonces Luis es mayor que Juan.
- •Formalización en <sup>O</sup>TTER con axiomas de sustitución relacionales **"ej-3a.in"**

```
1 list(sos).2 x=x. % Reflexividad
3x!=y | y=x.<br>x!=y | y!=z | x=z.
4 x!=y | y!=z | x=z. % Transisitividad
5x! = y | Padre(x) =Padre(y).
6 x1!=x2 | -Mayor(x1,y) | Mayor(x2,y). % Sustitución
7 y1!=y2 | -Mayor(x,y1) | Mayor(x,y2). % Sustitución
8 Mayor(Padre(x),x).9 Padre(Juan)=Luis.
 -Mayor(Luis,Juan).1011 end_of_list.1213 set(binary_res).
```
#### •Prueba obtenida

```
1 [] x=x.
  2 [ ] x! =y | y = x.
  3 [] x! = y|y! = z|x=z.
  5 [] x1!=x2| -Mayor(x1,y)|Mayor(x2,y).
  7 [] Mayor(Padre(x),x).
  8 [] Padre(Juan)=Luis.
  9 [] -Mayor(Luis,Juan).
 26 [binary,3.1,8.1] Luis!=x|Padre(Juan)=x.
 53 [binary,26.1,2.2] Padre(Juan)=x|x!=Luis.
303 [binary,5.3,9.1] x!=Luis| -Mayor(x,Juan).
312 [binary,303.1,53.1,unit_del,7,1] $F.
```
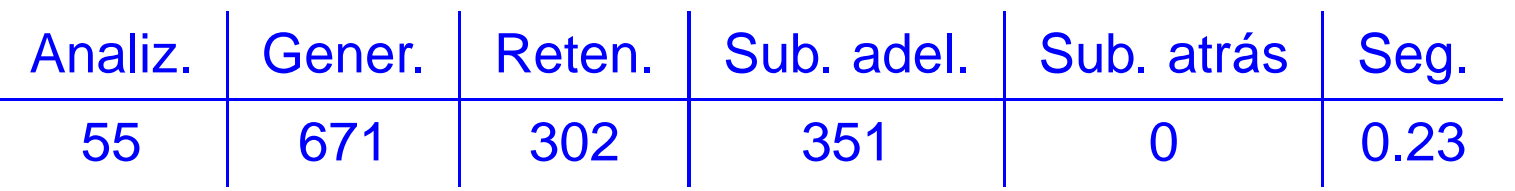

•**• Formalización en OTTER con soporte y resolución UR** 

```
"ej-3b.in"1 list(usable).2 x=x. % Reflexividad
3x!=y | y=x.<br>x!=y | y!=z | x=z.
4 x!=y | y!=z | x=z. % Transisitividad
5x! = y | Padre(x) =Padre(y).
6x1! = x2 | -Mayor(x1, y) | Mayor(x2, y). % Sustitución
7 y1!=y2 | -Mayor(x,y1) | Mayor(x,y2). % Sustitución
8 Mayor(Padre(x),x).
 Padre(Juan)=Luis.910 end_of_list.1112 list(sos).
 -Mayor(Luis,Juan).1314 end_of_list.1516 set(ur_res).
```
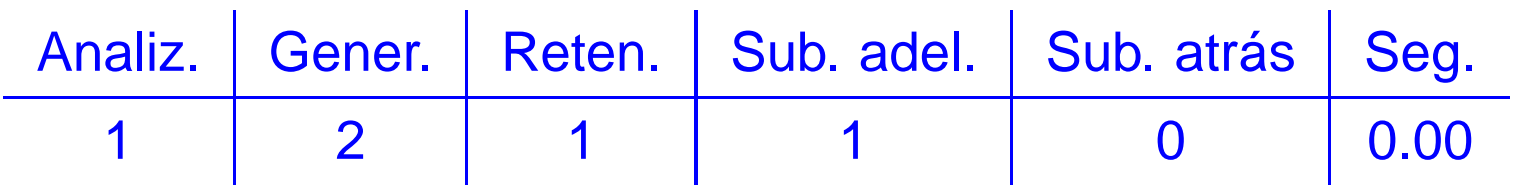

 $\bullet$ Formalización en <sup>O</sup>TTER mediante cláusulas **"ej-3c.in"**

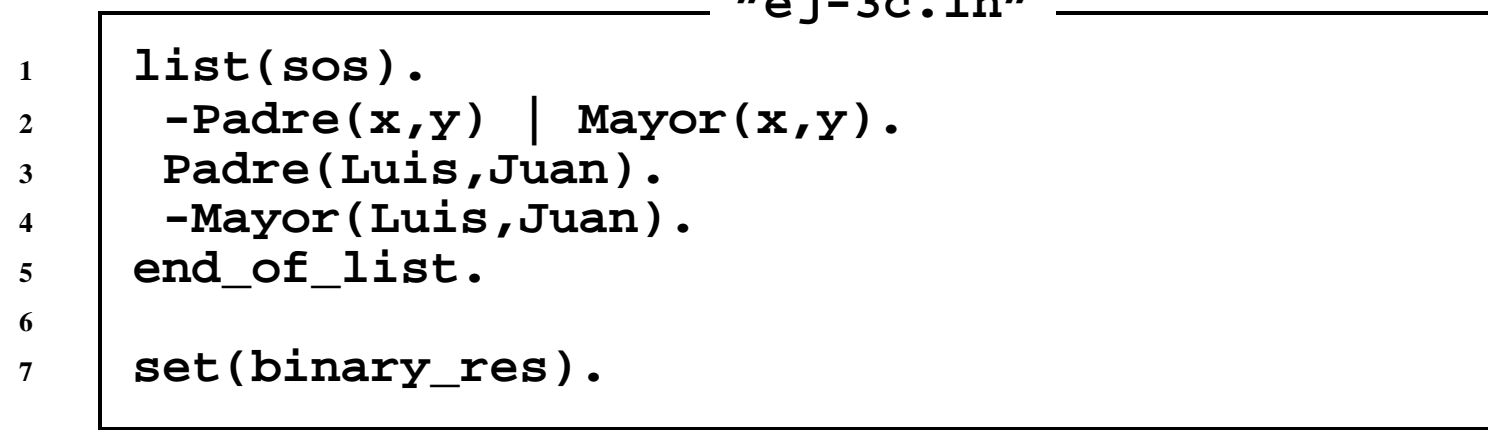

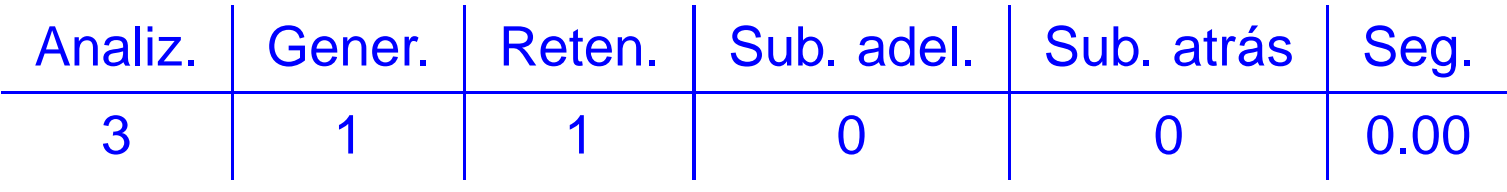

#### **Razonamiento con igualdad**

•Formalización de los axiomas de igualdad mediante fórmulas

```
1 all x (x=x). % Reflexividad
2all x y (x=y -> y=x).
3 all x y z (x=y & y=z -> x=z). % Transitividad
4
5 % Axiomas de sustitución de la función f/3
6 all x1 x2 x3 y (x1=y -> f(x1,x2,x3) = f(y,x2,x3)).
7 all x1 x2 x3 y (x2=y -> f(x1,x2,x3) = f(x1,y,x3)).
8 all x1 x2 x3 y (x3=y -> f(x1,x2,x3) = f(x1,x2,y)).
9
10 % Axiomas de sustitución de la relación P/3
11 all x1 x2 x3 y (x1=y & P(x1,x2,x3) -> P(y.x2.x3)).
12 all x1 x2 x3 y (x2=y & P(x1,x2,x3) -> P(x1.y.x3)).
13 all x1 x2 x3 y (x3=y & P(x1,x2,x3) -> P(x1.x2.y)).
```
## **Razonamiento con igualdad**

•Formalización de los axiomas de igualdad mediante cláusulas

```
1x = x.<br>
x != y | y = x.             % Simetría
2\bm{x} ! \bm{y} y \bm{y} x.
3 x != y | y! = z | x=z. % Transitividad
4
5 % Axiomas de sustitución de la función f/3
6x1 := y \mid f(x1, x2, x3) = f(y, x2, x3).7x^2 := y \mid f(x1, x2, x3) = f(x1, y, x3).8x3 := y \mid f(x1, x2, x3) = f(x1, x2, y).9
10 % Axiomas de sustitución de la relación P/3
11x1 := y \mid -P(x1, x2, x3) \mid P(y.x2, x3) \mid.
12x^2 ! = y | -P(x1, x2, x3) | P(x1, y, x3).
13x3 := y \mid -P(x1, x2, x3) \mid P(x1, x2, y).
```
- $\bullet$  Regla de paramodulación
	- $\blacktriangleright$ Izquierda

$$
s_1 = t \cup C
$$

$$
L[s_2] \cup D
$$

$$
\sigma(L[t]) \cup \sigma(C) \cup \sigma(D)
$$

$$
\sigma = umg(s_1, s_2)
$$

 $\blacktriangleright$ Derecha

> $t = s_1 \cup C$ *<sup>L</sup>*[*<sup>s</sup>*2]∪*<sup>D</sup>*σ(*L*[*t*])<sup>∪</sup>σ(*C*)<sup>∪</sup>σ(*D*)

$$
\sigma = \text{umg}(s_1, s_2)
$$

 $\bullet$ Ejemplos de paramodulación

```
1 list(sos).
 P(f(x,b),x) | Q(x).
23f(a,x)=x \mid R(x).
4 end_of_list.5
6 set(para_into).
 set(para_from).7
```
**"ej-5.in"**

#### **Paramodulacion´**

•Ejemplos de paramodulación: búsqueda

```
given clause #1: (wt=7) 1 [] P(f(x,b),x)|Q(x).
given clause #2: (wt=7) 2 [] f(a,x)=x|R(x).
** KEPT 3 [para_into,2.1.1,2.1.1] x=x|R(x).
** KEPT 4 [para_from,2.1.1,1.1.1] P(b,a)|Q(a)|R(b).
```
- Ejemplos de paramodulación: explicación
	- **<sup>3</sup> [para\_into,2.1.1,2.1.1] x=x | R(x).**

 $\texttt{Unification} \qquad \qquad \sigma = \{ \texttt{x2} / \texttt{x1} \}$ **Paramodulante**

**Into 2.1.1 'f(a,x1)'=x1 | R(x1)** From  $2.1.1$  **'**f(a,x2)'=x2 | R(x2)  $\sigma$ (**x2=x1** | **R(x2**) | **R(x1**)) =⇒ **x1=x1 <sup>|</sup> R(x1)** =⇒ **x=x <sup>|</sup> R(x)**

• Ejemplos de paramodulación: explicación

**<sup>4</sup> [para\_from,2.1.1,1.1.1] P(b,a) | Q(a) | R(b).**

**Paramodulante**

```
From 2.1.1 'f(a,x1)'=x1 | R(x1)
P('f(x2,b)',x2) | Q(x2)Unificador \sigma = {\bf x2/a}, {\bf x1/b}<br>Peremodulante σ(P(x1 x2) | Ω(;
                   \sigma(P(x1,x2) | Q(x2) | R(x1))=⇒ P(b) | Q(a) | R(b)
```
 $\bullet$  Demostrar que si Francisco es igual <sup>a</sup> Curro y <sup>a</sup> Paco, entonces Curro y Pacoson iguales

```
"ej-1d.in"1 list(usable).2 x=x. % Reflexividad
3 francisco = curro.
4 francisco = paco.
5 end_of_list.67 list(sos).
 paco != curro.
89 end_of_list.10
11 set(para_into).
```
• Explicación de la cláusula

**[para\_into,4.1.1,3.1.2] francisco!=curro.**

- **Into 4.1.1 'paco'!=curro From 3.1.2 francisco='paco'**
- Estadísticas

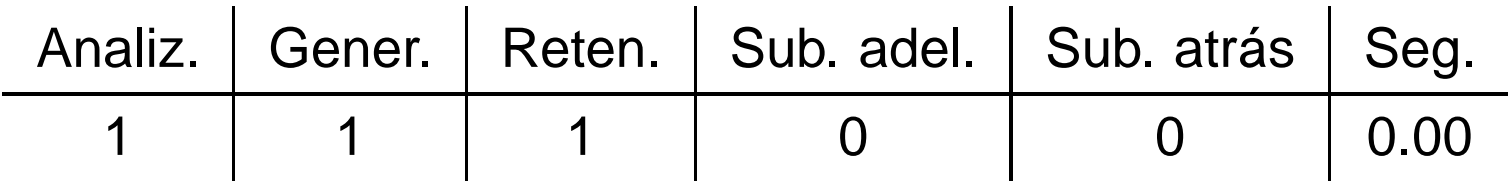

## **Paramodulacion´**

• Demostrar que si la opuesta de la derecha es la izquierda y la opuesta de la izquierda es la derecha, entonces la opuesta <sup>a</sup> la opuesta de la derecha es laderecha

```
 "ej-2c.in"1 list(usable).2 x=x. % Reflexividad
3 opuesta(derecha) = izquierda.
4 opuesta(izquierda) = derecha.
5 end_of_list.6
7 list(sos).
 opuesta(opuesta(derecha)) != derecha.
89 end_of_list.1011 set(para_into).
 set(para_from).12
```
- $\bullet$  Explicación de la cláusula **[para\_into,4.1.1.1,2.1.1] opuesta(izquierda)!=derecha.**
	- Into 4.1.1 *opuesta('opuesta(derecha)')!***=derecha**<br>From 2.1.1 'opuesta(derecha)'=izquierda **From 2.1.1 'opuesta(derecha)'=izquierda**
- $\bullet$ **Estadísticas**

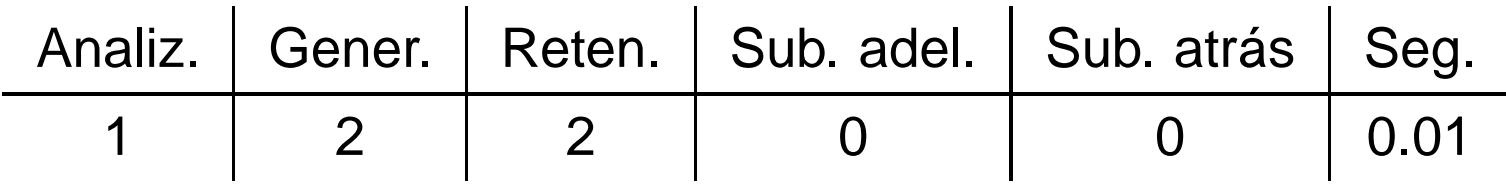

• Demostrar que si los padres son mayores que los hijos y Luis es el padre deJuan, entonces Luis es mayor que Juan. **"ej-3d.in"**

```
1 list(usable).2 x=x. % Reflexividad
3 Mayor(Padre(x),x).4 Padre(Juan)=Luis.5 end_of_list.6
7 list(sos).
 -Mayor(Luis,Juan).89 end_of_list.10
11 set(para_into).
```
• Explicación de la cláusula

**[para\_into,4.1.1,3.1.2] -Mayor(Padre(Juan),Juan).**

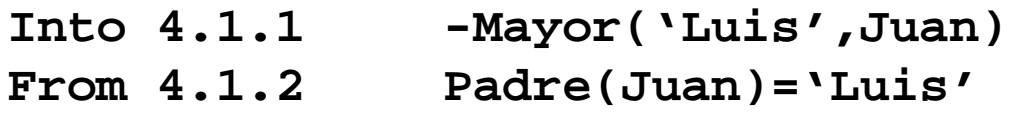

 $\bullet$ **Estadísticas** 

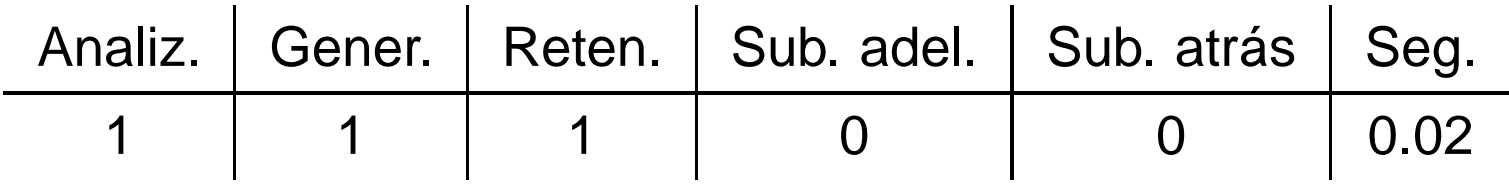

• Demostrar que si Juan está casado y es el tío de Pepe, entonces el hermano del padre de Juan está casado

```
"ej-6b.in"1 list(usable).2 x=x.
 casado(juan).3
 hermano(padre(x)) = tio(x).
45 tio(pepe)=juan.6 end_of_list.78 list(sos).
 -casado(hermano(padre(pepe))).910 end_of_list.11
12 set(para_into).
```
#### Demodulación

• Regla de demodulación

$$
C[t]
$$
  
\n
$$
t_1 = t_2
$$
  
\n
$$
\sigma(C[t_2])
$$

$$
\sigma = umg(t,t_1)
$$

## **Demodulacion´**

• Demostrar que si Francisco es igual <sup>a</sup> Curro y <sup>a</sup> Paco, entonces Curro y Pacoson iguales

```
"ej-1e.in"1 list(usable).2 x=x. % Reflexividad
3 end_of_list.4
5 list(demodulators).
 curro = francisco.
67 paco = francisco.
8 end_of_list.910 list(sos).
 paco != curro.
1112 end_of_list.13
14 set(process_input).
```
## Demodulación

• Demostrar que si la opuesta de la derecha es la izquierda y la opuesta de la izquierda es la derecha, entonces la opuesta <sup>a</sup> la opuesta de la derecha es laderecha

```
 "ej-2d.in"1 list(usable).2 x=x.
 end_of_list.34
5 list(demodulators).
 opuesta(derecha) = izquierda.
67 opuesta(izquierda) = derecha.
8 end_of_list.9
10 list(sos).
 opuesta(opuesta(derecha)) != derecha.
1112 end_of_list.13
14 set(process_input).
```
## **Demodulacion´**

• Demostrar que si Juan está casado y es el tío de Pepe, entonces el hermano del padre de Juan está casado

```
"ej-6a.in"1 list(usable).2 x=x.
 casado(juan).34 end_of_list.5
6 list(demodulators).
 hermano(padre(x)) = tio(x).
78 tio(pepe)=juan.9 end_of_list.10
11 list(sos).
 -casado(hermano(padre(pepe))).1213 end_of_list.14
15 set(process_input).
```
- • Sea *<sup>G</sup>* un grupo <sup>y</sup> *<sup>e</sup>* su elemento neutro. Demostrar que si, para todo *<sup>x</sup>* de *<sup>G</sup>*,  $x^2 = e$ , entonces  $G$  es conmutativo.
- Formalización
	- ▶ Axiomas de grupo  $(\forall x)[e.x = x]$  $(\forall x)[x.e = x]$  $(\forall x)[x.x^{-1} = e]$ (∀*x*)[*x*<sup>−</sup>1.*<sup>x</sup>* <sup>=</sup> *<sup>e</sup>*]  $(\forall x)(\forall y)(\forall z)[(x.y).z = x.(y.z)]$ ◮ Hipótesis(∀*x*)[*<sup>x</sup>*.*<sup>x</sup>* <sup>=</sup> *<sup>e</sup>*]
	- ◮Conclusión

$$
(\forall x)(\forall y)[x.y = y.x]
$$

•Formalización en

. "ej-7a.in" <u>-----</u>

```
1 op(400, xfy, *).
2 op(300, yf, ^).
34 list(usable).5 x = x. % Reflexividad
6 e * x = x. % Ax. 1
7 x * e = x. % Ax. 2
88 \mathbf{X}^{\mathbf{A}} *
                                    x = e. % Ax. 3
9x * x^{\wedge} = e. * x^ = e. % Ax. 4
10( (x * y) * z = x * (y * z).     % Ax. 5
11 end_of_list.1213 list(sos).
 x *14 x = e.
15\begin{array}{c} 5 \\ 2 \end{array} a \star b \downarrow = b \star a.<br>
16 end_of_list.1718 set(para_into).
 set(para_from).19
```
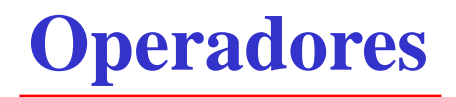

•Prueba obtenida

```
2 [] e*x=x.
  3 [] x*e=x.
  6 [] (x*y)*z=x*y*z.
  7 [] x*x=e.
  8 [] a*b!=b*a.
 19 [para_from,7.1.2,3.1.1.2] x*y*y=x.
 20 [para_from,7.1.2,2.1.1.1] (x*x)*y=y.
 31 [para_into,19.1.1,6.1.2] (x*y)*y=x.
167 [para_into,20.1.1,6.1.1] x*x*y=y.
170 [para_from,20.1.1,6.1.1] x=y*y*x.
496 [para_into,167.1.1.2,31.1.1] (x*y)*x=y.
755 [para_into,496.1.1.1,170.1.2] x*y=y*x.
756 [binary,755.1,8.1] $F.
```
- • Cláusula <sup>19</sup> **[para\_from,7.1.2,3.1.1.2] x\*y\*y=x. From 7.1.2 x1\*x1='e' Into 3.1.1.2 x2\*'e'=x2** =⇒ **x2\*(x1\*x1)=x2** {**x2**/**x, x1**/**y**} =⇒ **x\*(y\*y)=x**
- $\bullet$  Cláusula <sup>20</sup> **[para\_from,7.1.2,2.1.1.1] (x\*x)\*y=y. From 7.1.2 x1\*x1='e' Into 2.1.1.1 'e'\*x2=x2** =⇒ **(x1\*x1)\*x2=x2** {**x1**/**x, x2**/**y**} =⇒ **(x\*x)\*y=y**

• Cláusula <sup>31</sup> **[para\_into,19.1.1,6.1.2] (x\*y)\*y=x. Into 19.1.1 'x2\*(y2\*y2)'=x2 From 6.1.2 (x1\*y1)\*z1='x1\*(y1\*z1)'**  $\sigma = {\mathbf{x2}/\mathbf{x1, y2}/\mathbf{y1, z1}/\mathbf{y1}}$ **Paramodulante** $\sigma$ (**(x1\*y1)\*z1=x2**) =⇒ **(x1\*y1)\*y1=x1** {**x1**/**x, y1**/**y**} =⇒ **(x\*y)\*y=x**

•Cláusula <sup>167</sup> **[para\_into,20.1.1,6.1.1] x\*x\*y=y.**

**Into 20.1.1 '(x2\*x2)\*y2'=y2** From  $6.1.1$   $\sqrt{(x1*y1)*z1'=}x1*(y1*z1)$ **Unificador** <sup>σ</sup> $\sigma = {\mathbf{x1}/\mathbf{x2}$ ,  $\mathbf{y1}/\mathbf{x2}$ ,  $\mathbf{z1}/\mathbf{y2}}$ **Paramodulante** $\sigma(x1*(y1*z1)=y2)$ =⇒ **x2\*(x2\*y2)=y2** {**x2**/**x, y2**/**y**} =⇒ **x\*(x\*y)=y**

• Cláusula <sup>170</sup> **[para\_from,20.1.1,6.1.1] x=y\*y\*x.** From  $20.1.1$   $\sqrt{(x1*x1) *y1'} = v1$ **Into 6.1.1 '(x2\*y2)\*z2'=x2\*(y2\*z2) Unificador** <sup>σ</sup> <sup>=</sup> {**x2**/**x1, y2**/**x1, z2**/**y1**} **Paramodulante** <sup>σ</sup>(**y1=x2\*(y2\*z2)**) =⇒ **y1=x1\*(x1\*y1)** {**y1**/**x, x1**/**y**} =⇒ **x=y\*(y\*x)**

•Cláusula <sup>496</sup> **[para\_into,167.1.1.2,31.1.1] (x\*y)\*x=y.**

 $\text{Into } 167.1.1.2$   $\text{x2*'}(\text{x2*y2})' = \text{y2}$ **From 31.1.1 '(x1\*y1)\*y1'=x1 Unificador** $\sigma = {\mathbf{x2}/\mathbf{x1}*\mathbf{y1}$ ,  $\mathbf{y2}/\mathbf{y1}}$ **Paramodulante** $\sigma$ (**x2**\***x1**=**y2**) =⇒ **(x1\*y1)\*x1=y1** {**x1**/**x, y1**/**y**} =⇒ **(x\*y)\*x=y**

• Cláusula <sup>755</sup> **[para\_into,496.1.1.1,170.1.2] x\*y=y\*x. Into 496.1.1.1 '**(x2\*y2)'\*x2=y2<br>**From 170.1.2 x1='y1\*(y1\*x1)'**  $From 170.1.2$ **Unificador** <sup>σ</sup> $\sigma = {\bf x2}/{\bf y1}$ ,  ${\bf y2}/{\bf y1} * {\bf x1}$ } **Paramodulante** $\sigma($  (**x1**\***x2**)=**y2**) =⇒ **x1\*y1=y1\*x1** {**x1**/**x, y1**/**y**} =⇒ **x\*y=y\*x**

#### •**Estadísticas**

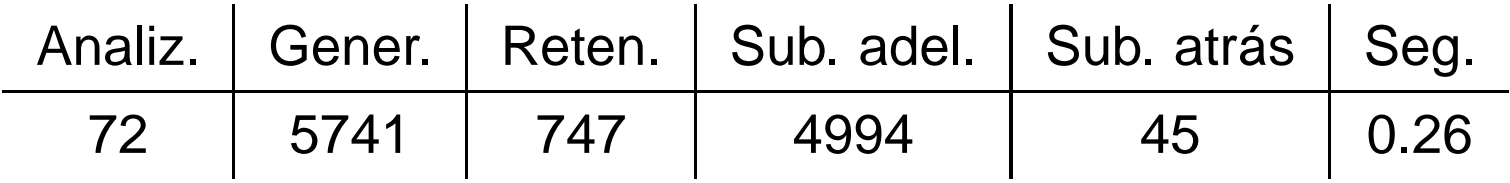

•Mejora con demoduladores

```
"ej-7b.in"1 include('ej-7a.in').2
3 list(demodulators).4 e * x = x. % Ax. 1
5 x * e = x. % Ax. 2
6\frac{6}{5} x<sup>\land</sup> x = e. <br>a 1 b 1 b 1 c 2 b 1 c 2 c 1
7 x * x^ = e. % Ax. 4
88 b (X * Y) * Z = X * (Y * Z). % Ax. 5
9 end_of_list.
```
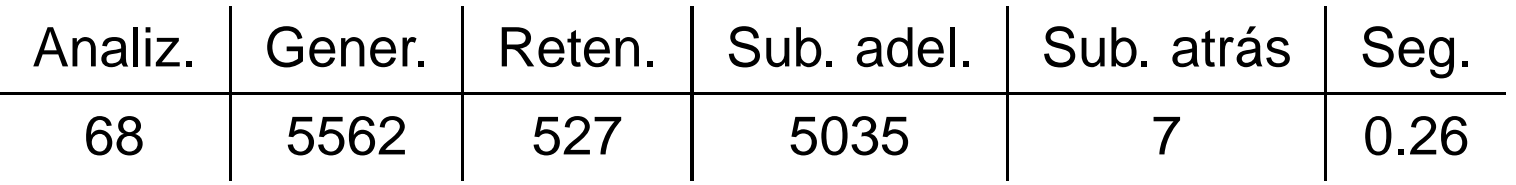

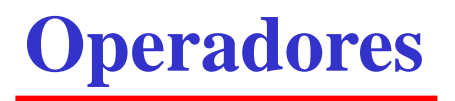

**1**

**2**

**3**

 $\bullet$ Mejora con demoduladores dinámicos **"ej-7c.in"**

**include('ej-7b.in').**

**set(dynamic\_demod).**

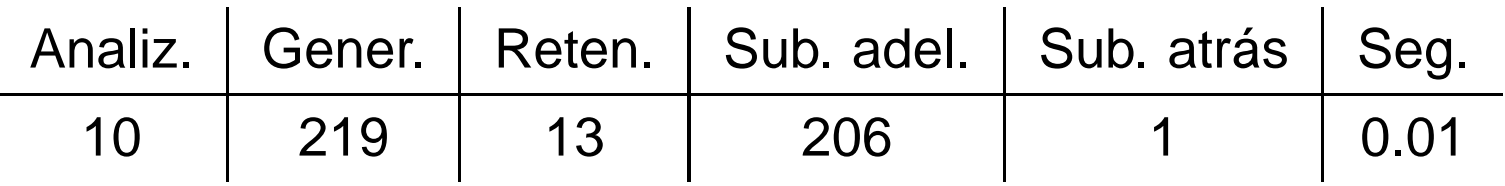

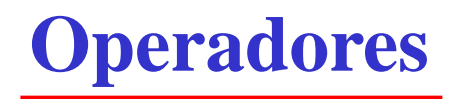

• Modo autónomo

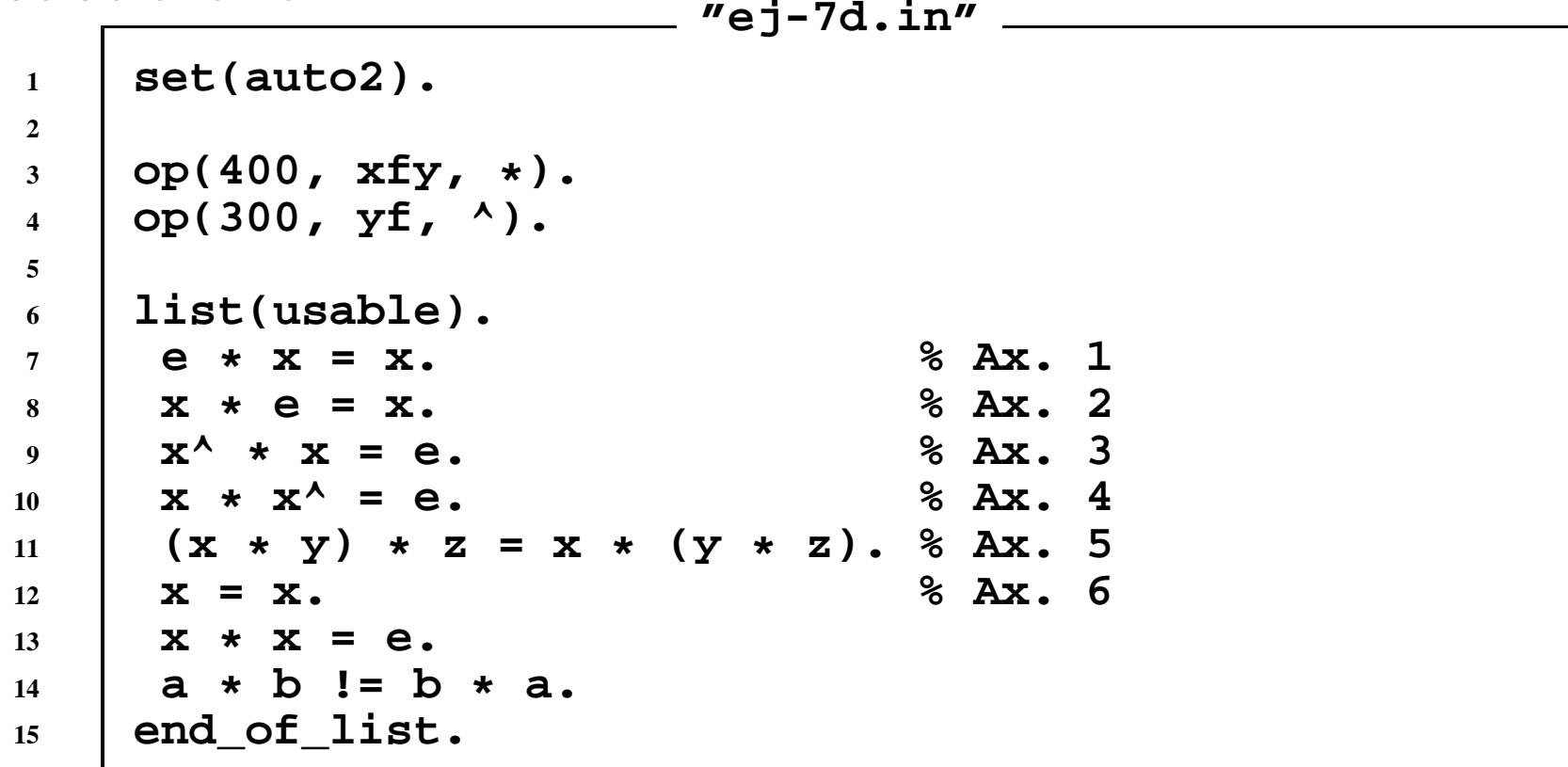

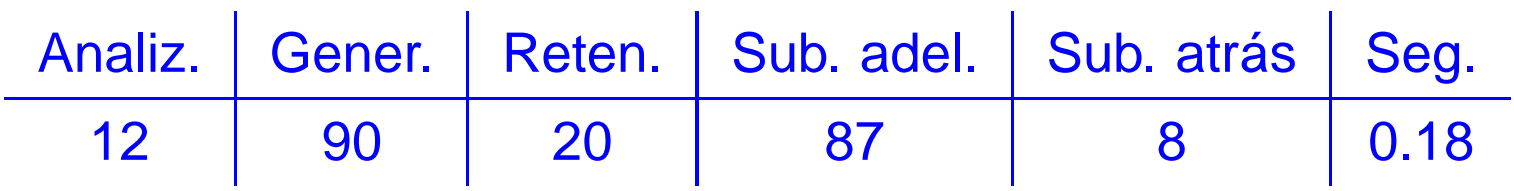

## **Bibliografía**

- •● Alonso, J.A.; Fernández, A. y Pérez, M.J. *Razonamiento automático*. (en *Lógica* formal (Orígenes, métodos y aplicaciones, Ed. Kronos, 1995)
- • Chang, C.L. y Lee, R.C.T. Symbolic logic and mechanical theorem proving. (Academic Press, 1973)
	- ▶ Cap. 8 "The equality relation"
- • Genesereth, M.R. y Nilsson, N.J. Logical foundations of Artificial Intelligence(Morgan Kaufmann, 1987)
	- ▶ Cap. 9 "Relational resolution"
- • Wos, L., Overbeek, R., Lusk, E. y Boyle, J. Automated Reasoning: Introductionand Applications, (2nd ed.) (McGraw–Hill, 1992)